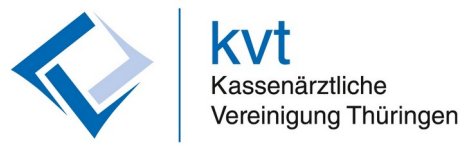

:

Nach dem Login sehen Sie die **Übersicht** von KVTOP:

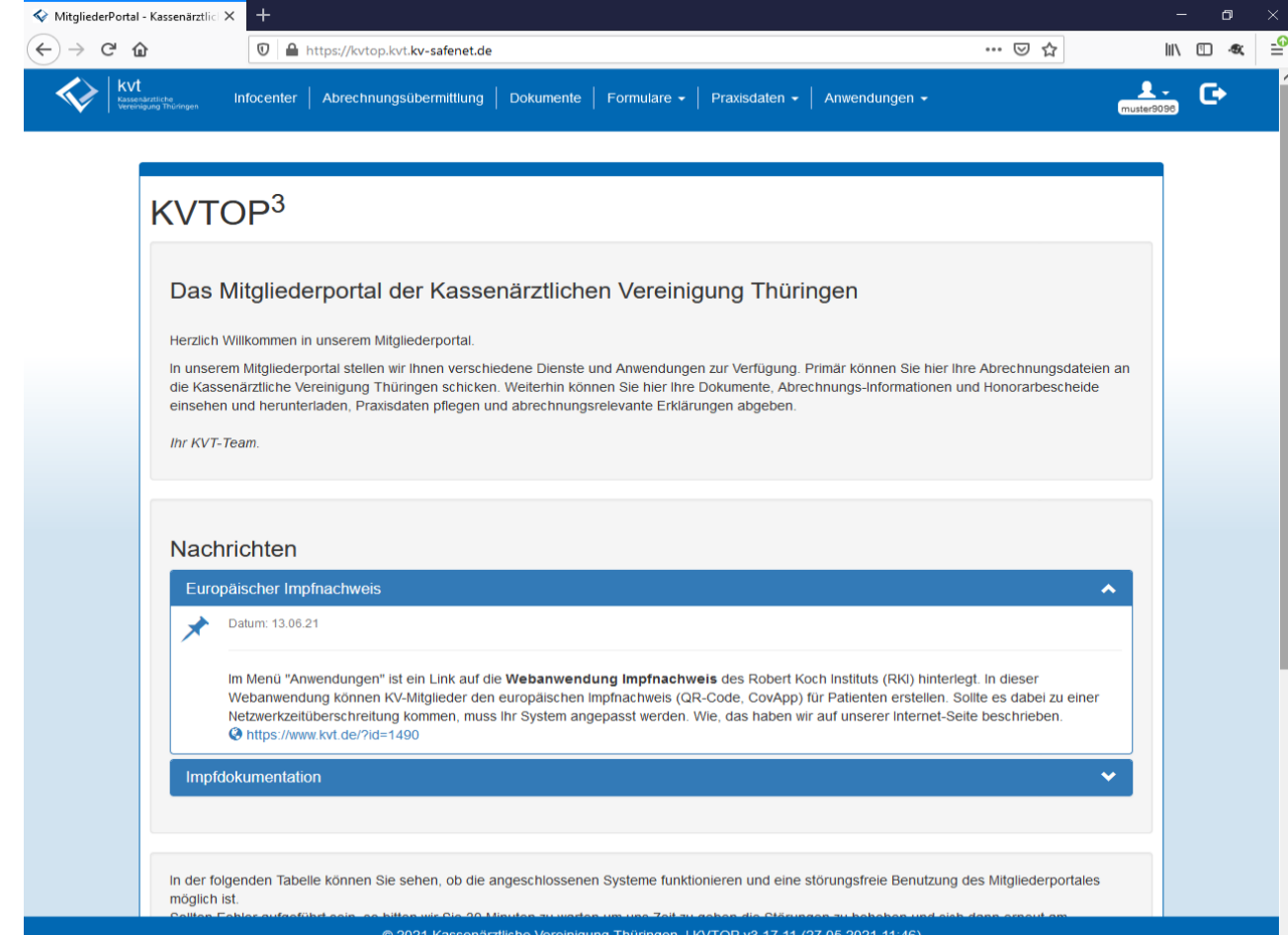

Wählen Sie im Menü **Formulare** den Unterpunkt **TI-Formulare** an:

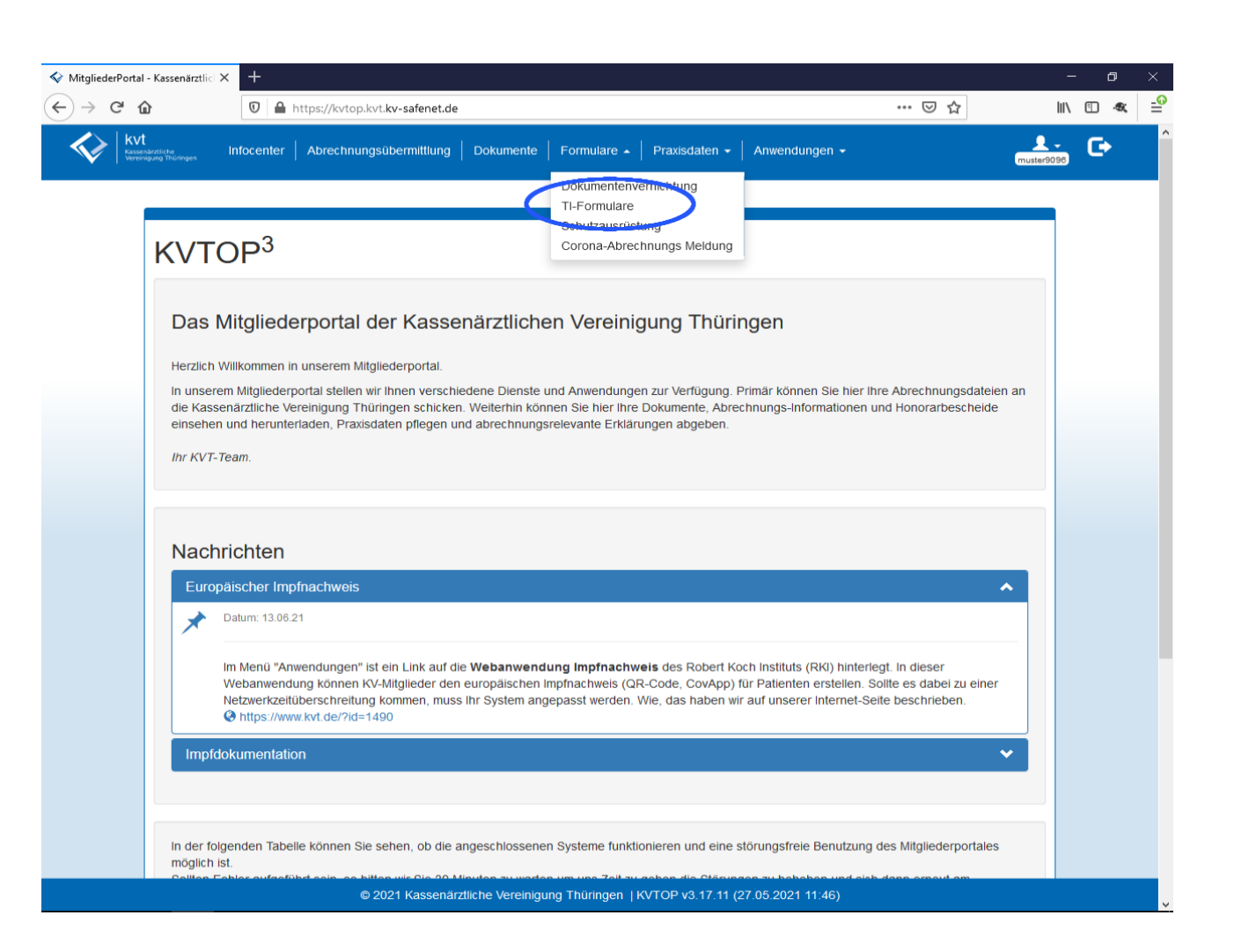

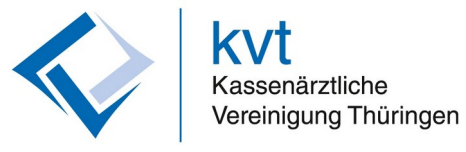

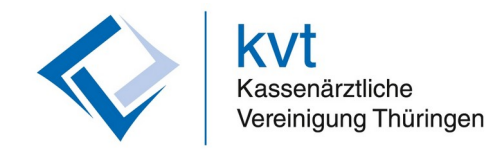

Hier sehen Sie **alle Eigenerklärungen** zum Thema TI. Für uns ist heute die Eigenerklärung zur **elektronischen Patientenakte** (ePA, PTV 4) interessant:

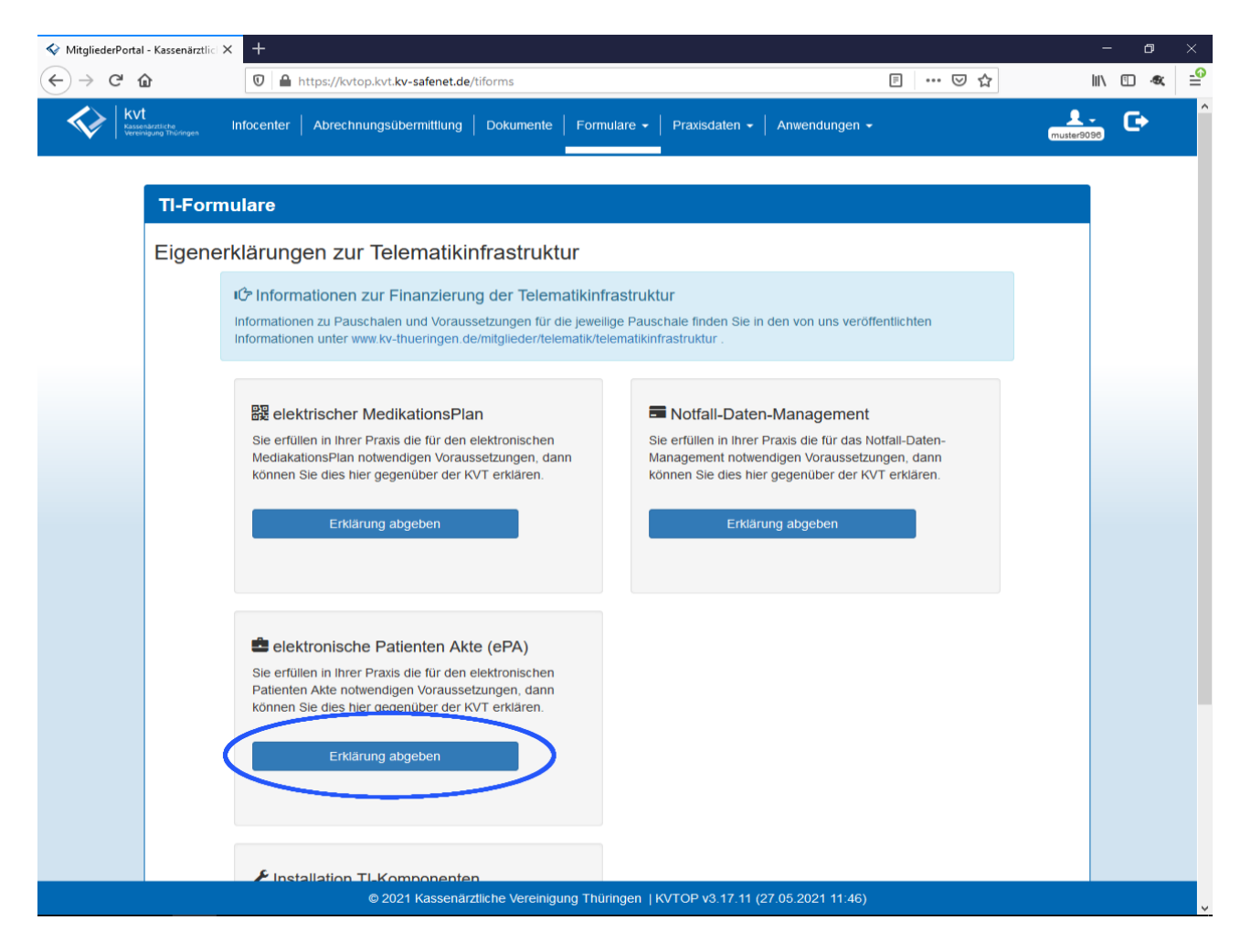

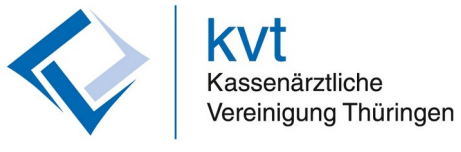

Geben Sie hier das **Datum der Installation/Bestellung** an und setzen Sie den **Haken bei der Erklärung**. Um einen Honorarabzug zu vermeiden, müssen Sie ein Datum **vor dem 01.07.2021** angeben:

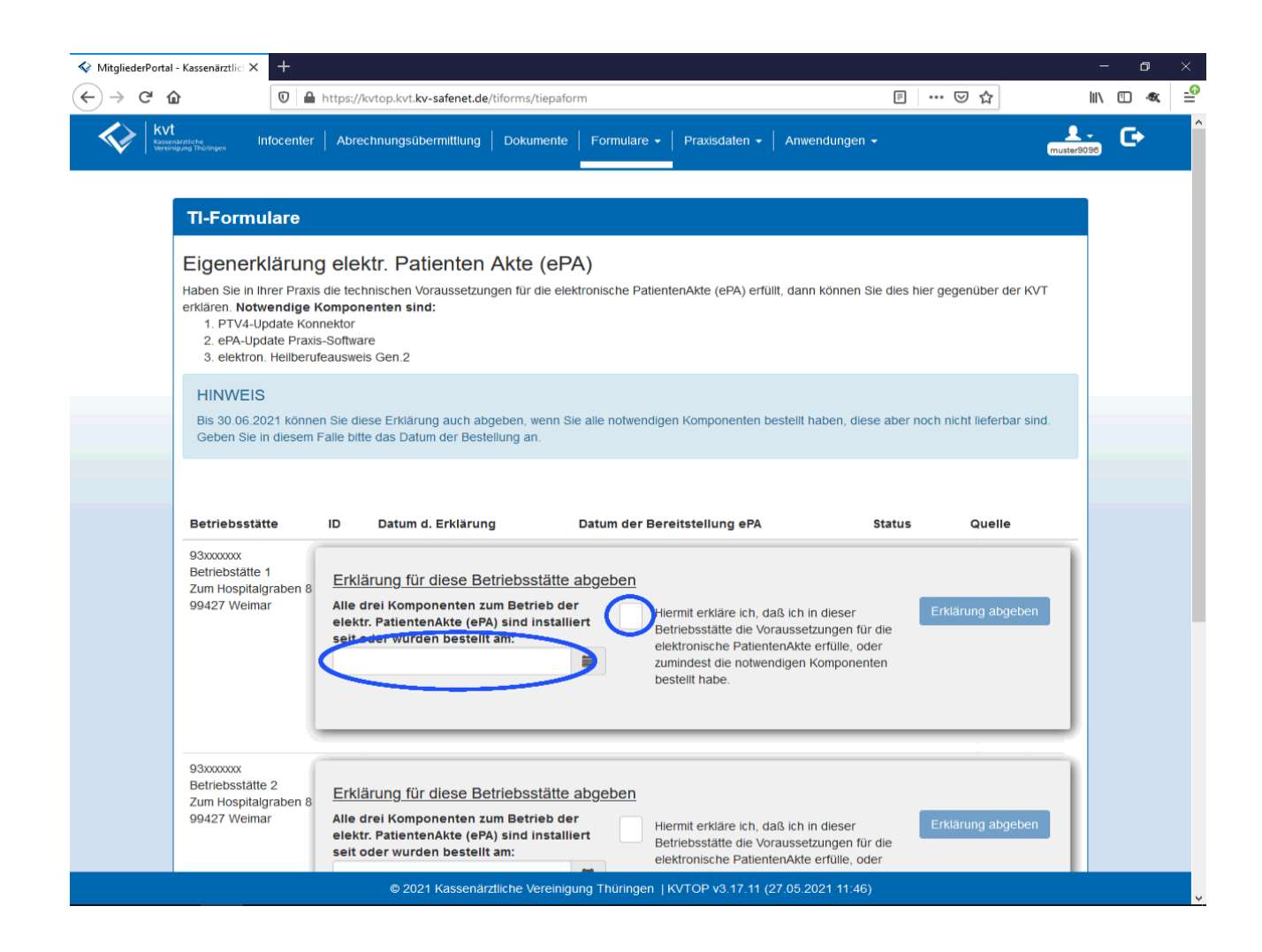

Überprüfen Sie abschließend nochmal alle Eingaben und klicken Sie auf **Erklärung abgeben:**

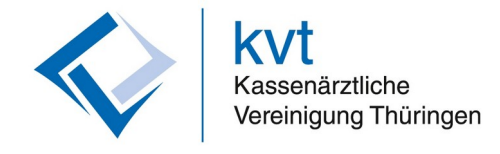

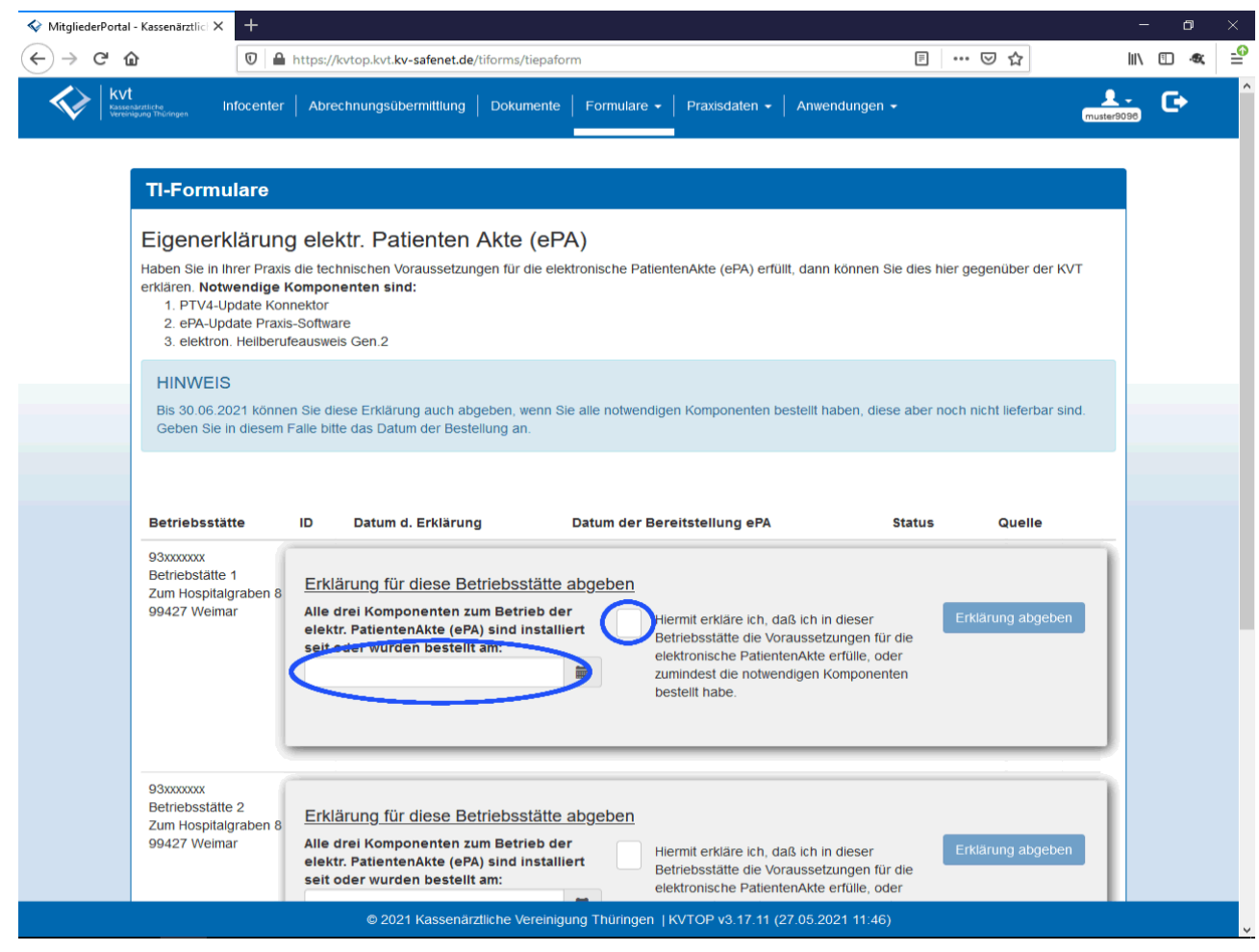